### 2.3.2. Teachers use ICT enabled tools for effective teaching-learning process.

Teachers of the ICEM try to make the best use of the technology in their teaching learning process. ICT has enabled better and swifter communication, presentation of ideas in an effective and relevant way. It is an effective tool for acquiring information from multiple sources to help students to enhance their knowledge database.

The College has a Wi-Fi Enabled Campus which helps the teachers and students to stay connected to the internet and learn and teach the updated information. The college has an Automated Library and lecture recording room for betterment in Learning experience for the learners. The college has well equipped Computer Labs with updated versions of software's like  $C$ .  $C++$ Python, R, JAVA,Microsoft Office, as per the need of curriculum.

Teachers make and present PowerPoint presentations, videos in the classrooms which help them have an interactive conversation with the students. Teachers have started taking lectures online on Google Meet, Zoom. Microsoft Teams, etc. FDPs are conducted to enable/familiarize the teachers with these online platforms. Besides using the e-books in the e-classrooms, educational videos, such as Ted Talks, YouTube Content, etc. which further adds quality to lecture delivery. Teachers share reading materials, short notes, e-books over different media like Google Classroom, Microsoft Meet, E-Mail, College Portal, What's-App. One drive. Notebook.etc.

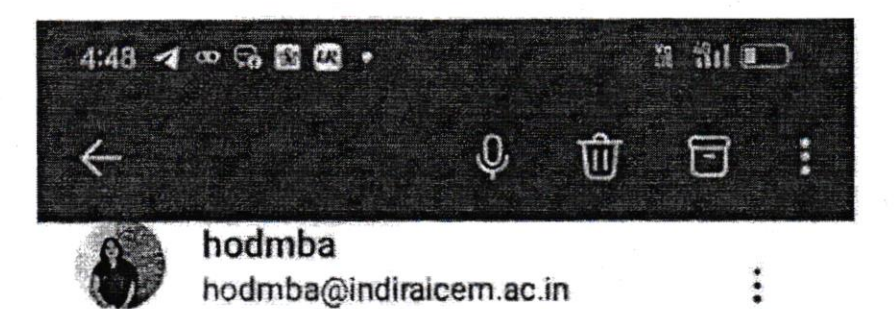

ICEMMBA23-25 ICEMMBA23-25@indiraicem.a... To

 $\odot$ 

 $\mathsf{C}\mathsf{c}$ Faculty MBA facmba@indiralcem.ac.in Thursday, 19 October, 2023, 9:13 am

Dear all

Today's Class assignment activity of BRM subject.

LinkedIn certificate assignment activity time : one hour

Topic: Creating a business Plan Business Developemnt: Strategic Planning

After completion of certificate kindly submit hardcopy to me or Akshay sir and upload in LinkedIn certificate folder.

Please note that it would be considered for your internal marks

 $\bigcap$ 

⊲

Indira College et Engineering & Management Parandwadi, Pune

 $\leftarrow$   $\sim$  Reply all

 $\equiv$ 

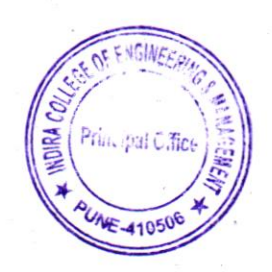

### Linked in Learning

### Financial Analysis: Making Business Projections Course completed by Vivek Ghyar

Dec 26, 2023 at 04:51PM UTC · 1 hour 17 minutes

Top skills covered

Financial Projection

Head of Content Strategy, Learning

ENGIN

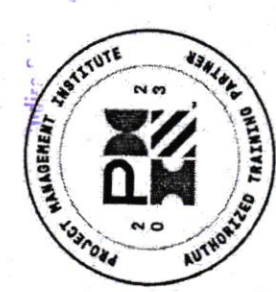

Registrar

agement

The PMI Registered Education Provider logo is a registered mark of the<br>Project Management Institute, Inc.

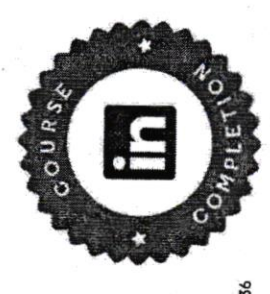

2495e923881booe7ce7512e75233a77509c555aa5749c5997667d5b1802f0836 PDUs/ContactHours: 1.25 Certificate ID:

Activity #: 410182ANYZ Provider ID: #4101

Program: PMI® Registered Education Provider

### Linked<sup>ff</sup> Learning

# Financial Accounting Foundations

Dec 27, 2023 at 11:29AM UTC - 1 hour 49 minutes Course completed by Vivek Ghyar

Top skills covered

**Financial Accounting** 

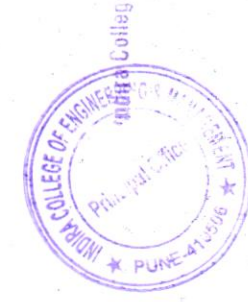

anagement Parandwadi, Pune  $\mathbb{R}^4$  brightes).

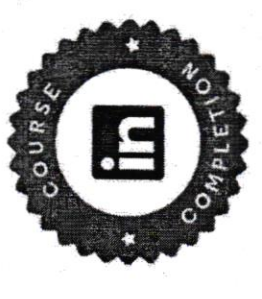

Certificate ID: 10e937347d2ff3d10e58121b94de917d36624610b7675f9cb4fb0fcbeefc5485

Head of Content Strategy, Learning

Junt white

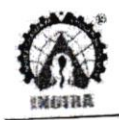

### INDIRA COLLEGE OF ENGINEERING AND MANAGEMENT

Parandwadi, Pune - 410506, Ph. 02114 661500, www.indiraicem.ac.in

Ref. No: ICEM/Were a start of

Date: 30/05/2023

001

Dept of Mechanical engineering

ICT Tools usage Report

ICT tools used in classroom teaching which helps teachers to integrate in their subject, for teachinglearning and assessment. There are numerous subjects, for which we can use no cost ICT tools available on online and offline platforms for teaching, learning and assessment.

The Department of Mechanical Engineering used different ICT Tools in the teaching learning process in AY 22-23. Faculties conducted lectures using PPT's. Our faculties used expert YouTube videos for solving different assignments. We used to excel to maintain attendance of students and also used for maintaining their continuous evaluation. We carried out academic monitoring. We conducted students training for different software's like CATIA, ANSYS.

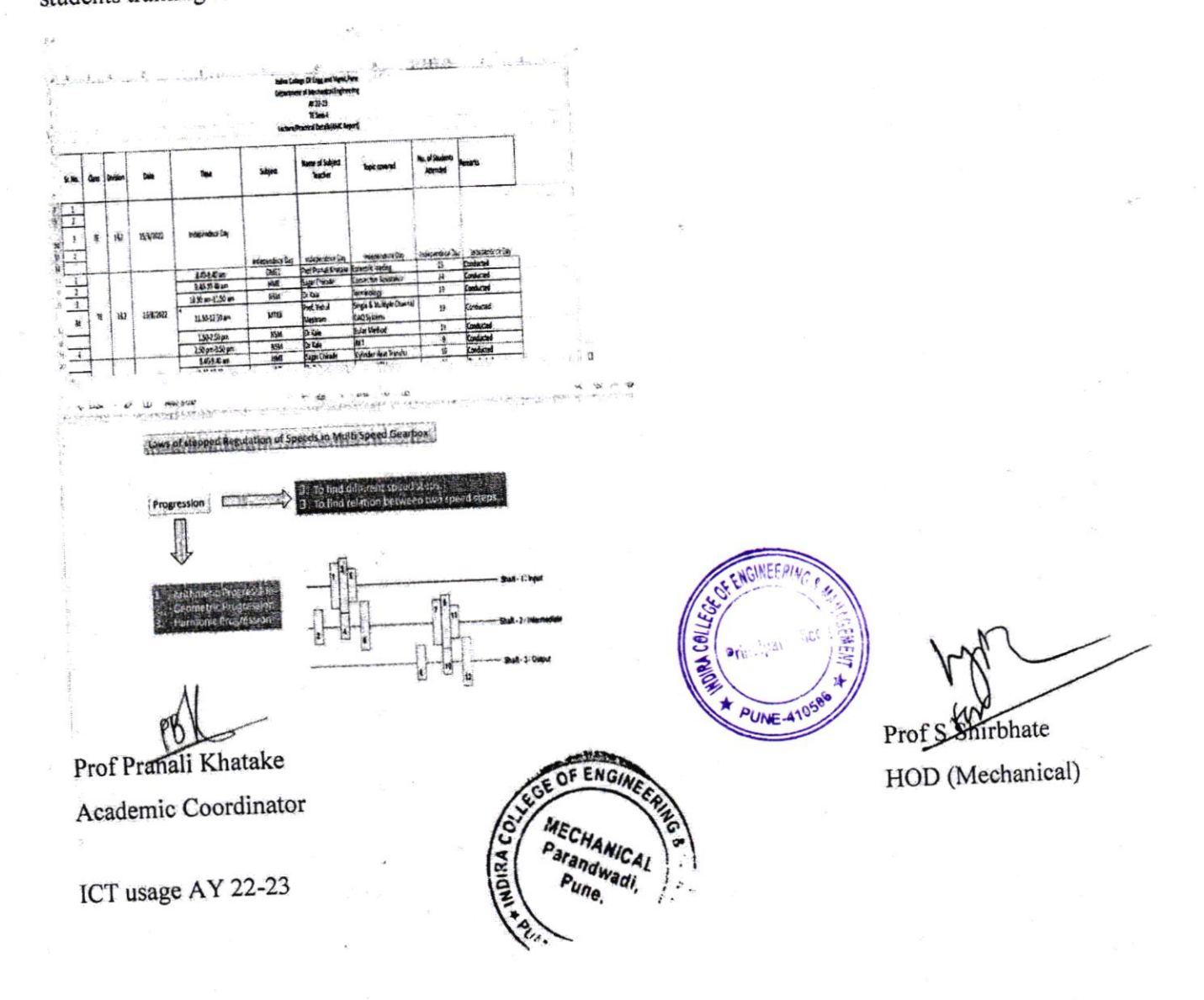

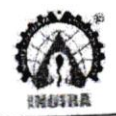

### INDIRA COLLEGE OF ENGINEERING AND MANAGEMENT

Parandwadi, Pune - 410506, Ph. 02114 661500, www.indiraicem.ac.in

001

Ref. No: ICEM/Werthouse Chart

Date: 30/05/2023

Dept of Mechanical engineering

ICT Tools usage Report

ICT tools used in classroom teaching which helps teachers to integrate in their subject, for teachinglearning and assessment. There are numerous subjects, for which we can use no cost ICT tools available on online and offline platforms for teaching, learning and assessment.

The Department of Mechanical Engineering used different ICT Tools in the teaching learning process in AY 22-23. Faculties conducted lectures using PPT's. Our faculties used expert YouTube videos for solving different assignments. We used to excel to maintain attendance of students and also used for maintaining their continuous evaluation. We carried out academic monitoring. We conducted students training for different software's like CATIA, ANSYS.

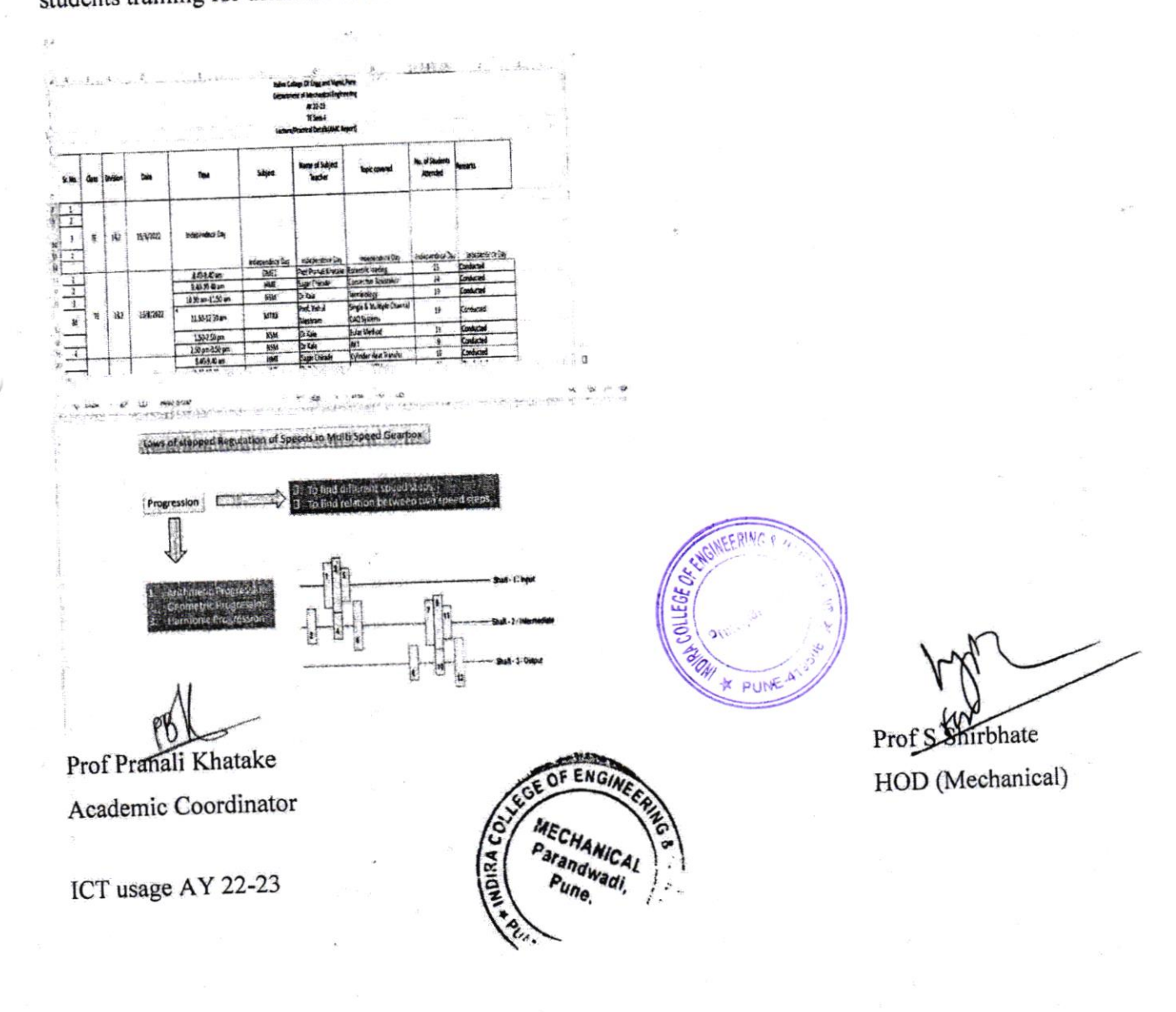

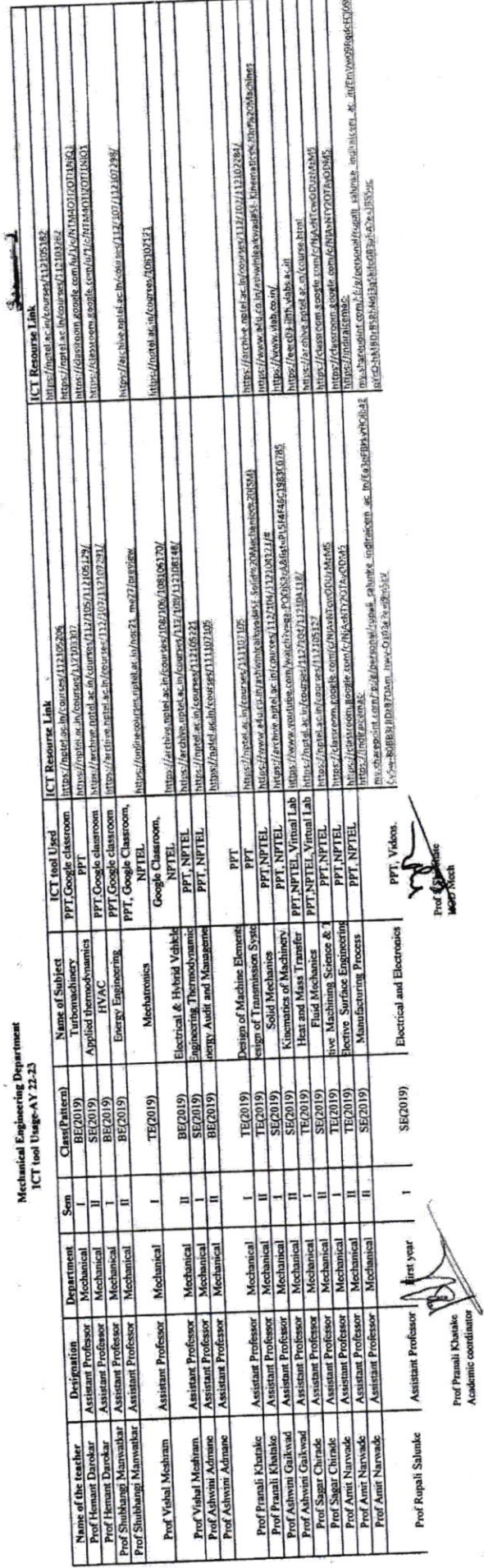

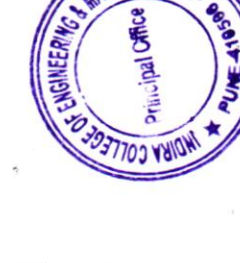

**G & MAA** 

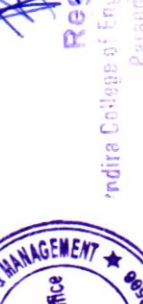

rar Reg

ment

 $\hat{\mathcal{E}}$ 

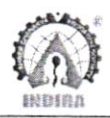

### Ref. No: ICEM/Civil /2022-23/ICT Report Date: 19/05/2023

### DEPARTMENT OF CIVIL ENGINEERING

### Report on Usage of ICT Toots

ICT tools are devices or objects used in information and communication technology e.g.: computers, cell phones, video conferencing software, radio, television, laptop etc. During this digital era, it has become very evident that ICT tools can enhance teaching and learning process. ICT tools help in transforming teaching and leaming process from teacher oriented to student-centered. Students these days are very handy with several ICT tools such as laptops, tablets, i-pads, smartphones etc. hence utilizing this resource in teaching and leaming process has become a necessity.

We the Department of Civil Engineering, utilize different ICT tools in teaching and learning process. we execute our most of our theoretical lectures on projectors using powerpoint presentations, maintain attendance using Microsoft Excel. we also monitor student's continuous progress through Microsoft Excel.

In addition to this our faculties have also started utilizing platforms like YouTube and Microsoft Stream to make their video lectures available 24x7. Our department has MoU with i-NODE Software Company which provides a government approved software for designing of Water Treatment Plant to the students. We also utilize several other designing software like Auto CAD, STAAD PRO, and Revit etc. which helps our students to be industry ready. Along with notes we also provide PPT, informative and related video links to students.

cloud storage is the best option to store, manage and share data remotely and we take its advantage to the fullest. All the departmental documents are being digitized and stored on one drive. Photos, videos and other files are also stored on shared drive so all faculties can manage and access them irrespective of their location. our Institute also promotes use of ERp for paperless office work.

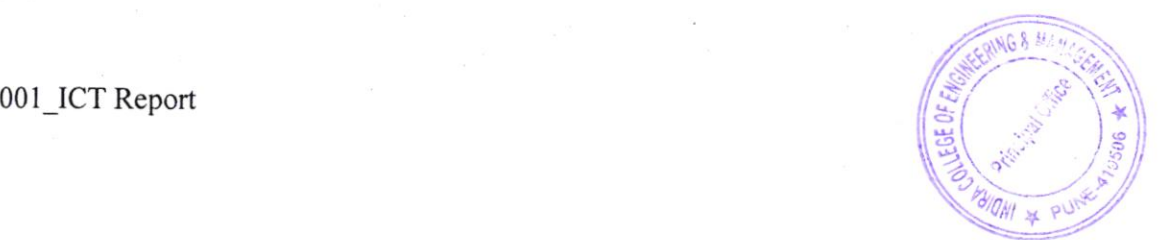

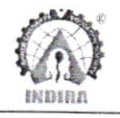

INDIRA COLLEGE OF ENGINEERING AND MANAGEMENT

Parandwadi, Pune - 410506, Ph. 02114 661500, www.indiraicem.ac.in

推定 **BOWL** 一 图 图 图图  $\frac{1}{2} \sum_{k=1}^{n}$  $50$  $P = P$  $\mathcal{L}^{\mathcal{I}}$ **B-DIRA USLLEGE OF ENGINEERING AND COL**  $r \overline{c}$ me Dê, ō  $A = 9$  m  $\rightarrow$  14 m о **AVID OF A REPORT OF A** Attendance analysis using MS Excel Daily Academic Monitoring using MS Excel **D** Newsleton  $\mathbf{b} = \mathbf{d}$ **Se** D.  $\mathbb{R}^n$ **KT-15**  $E = 1$  $-1$ there (1994)<br>- Dial (1994)  $\Box$  $R<sub>0</sub>$ **In the diplomate from Security Labour** C. Turning Avenue, and Way of Eleman 麻也<br>- her ell sh **COMPANY Test Ave**  $B - B Q$ **Syndrome**  $0.3.06333333$ . . . . . . . . Video Lectures available 24x7 on MS Stream Departmental Files digitized on One Drive **Now I & Class** a pus  $\frac{1}{2}$  $\otimes$   $\otimes$   $\cdots$  $0000$  $\Delta$  $\mathbf{a}$  $\alpha$  $\blacksquare$  $\mathbf{a}$  $57$ **NUTO**  $P$  -texter  $\sim$   $\sim$   $\sim$   $\sim$ **SBL** +1  $\triangle$  with Use of ERP for attandance and academic Sharing Informative Lab videos from experts monitoring Sample YouTube / MS Streams Video Lectures by Faculties: https://youtu.be/g1WCPGQdMts https://web.microsoftstream.com/video/9869c0e6-df17-4f03-837c-f1556725095d

Prof. Shreyas Satpute Academic Coordinator

001 ICT Report

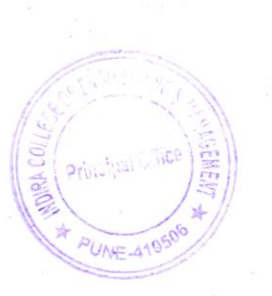

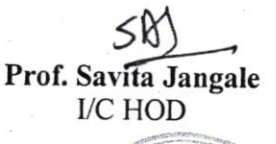

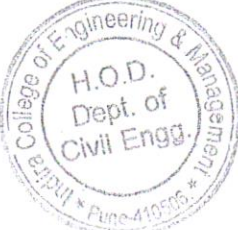

001

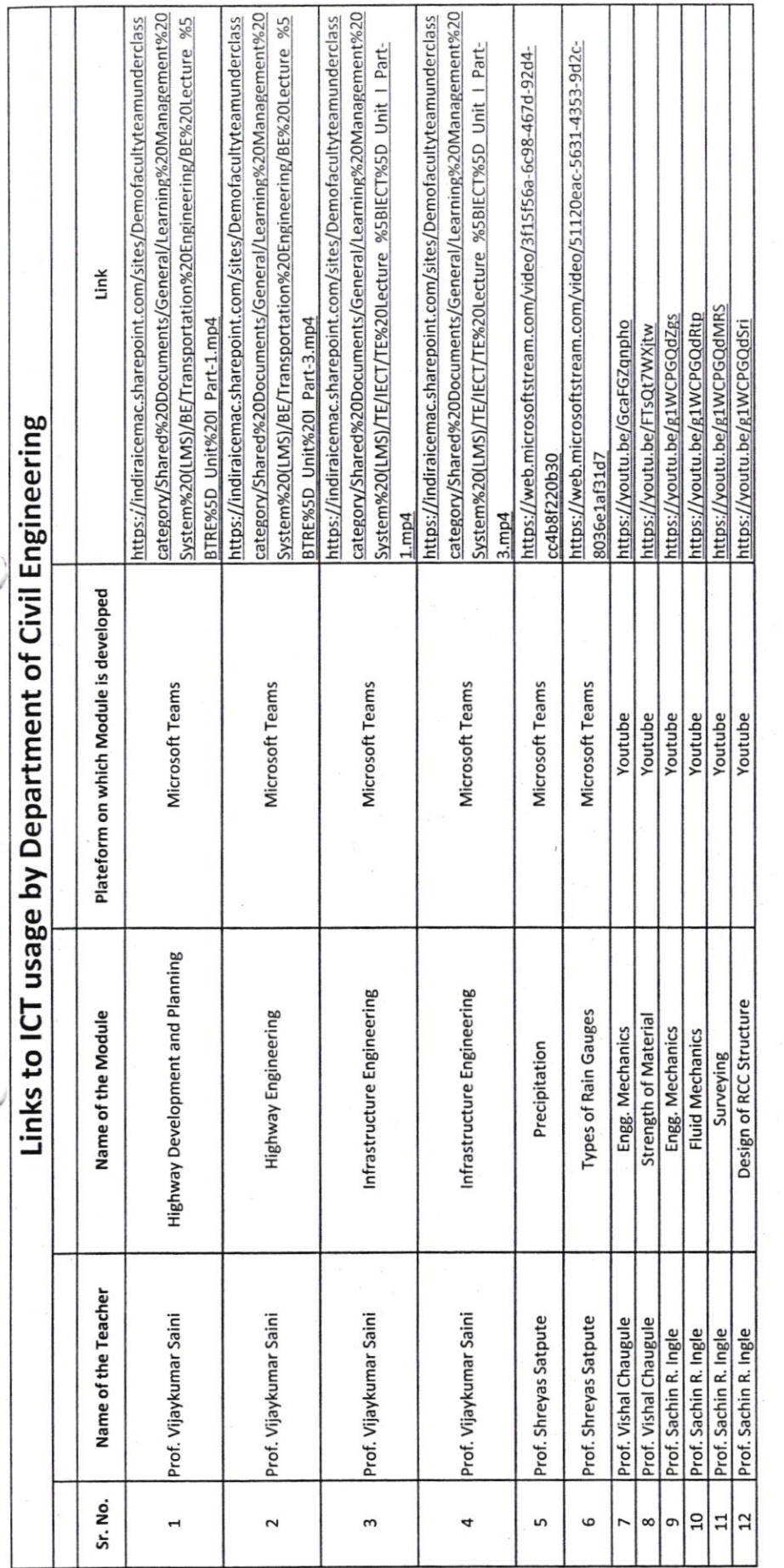

Algeby 1

**A RESIDENCE** OF ENGINEERIA radira College of Engineering of Management<br>Parandwadi, Pune

 $\frac{50}{40}$ 

Registrar

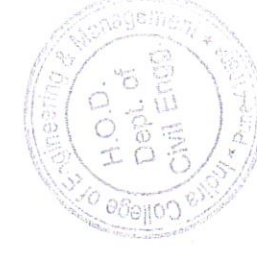

NAGEMENT

PUNE-41055B

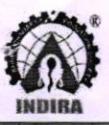

Parandwadi, Pune - 410506, Ph. 02114 661500, www.indiraicem.ac.in 001

### Department of Computer Engineering

Date: 4<sup>th</sup> September 2023

### One Page Report on "Git & GitHub"

Date: 4<sup>th</sup> September 2023

Venue: Linkedln Online

### Certffication Details:

Version Control lets us manage changes you've made to files over time, and is an essential skill for developers to master. Git is by far the most popular version contol system on the web. In this fastpaced course, Ray Villalobos shows you the fundamental commands that we need to work with most Git projects. He explains how to use checkpoints called commits, which let us leave messages documenting what happened at each checkpoint, as well as how to create branches that are alternate versions of your project that we can work on without changing the original. Plus, it shows how to work with the popular GitHub website to explore existing projects, clone them to our local hard drive, and use them as templates for our new projects.

Skills covered

- Git
- GitHub

Prepared by:

Dr. Manjusha Tatiya Research Coordinator

 $\frac{1}{2}$ 

Submitted to Dr. Soumitra Das HOD Computer

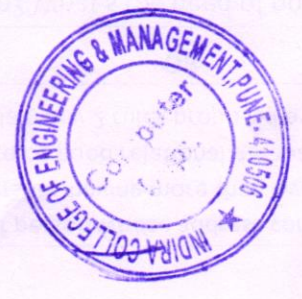

### **Linked in Learning**

## Learning Git and GitHub

Registrar **mdira C**ollege of Engineering of Management Parandwadi, Pune

Sep 04, 2023 at 10:39AM UTC . 1 hour 52 minutes Course completed by Dr.Manjusha Tatiya

Top skills covered

GitHub Git

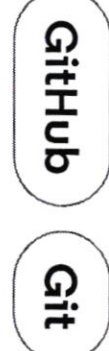

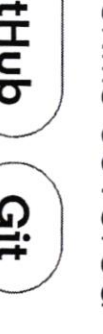

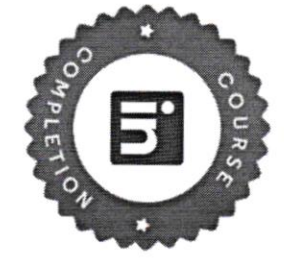

Certificate ID: 1797452639a90cbf61114d4b831d3baa81eee9d88ca4634c0d31c271eeb5e52c

Head of Content Strategy, Learning

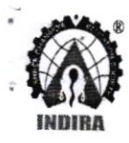

### Indira College of Engineering And Management, Pune **ICT Usage and Resourse Details**

### Academic Year 2022-23

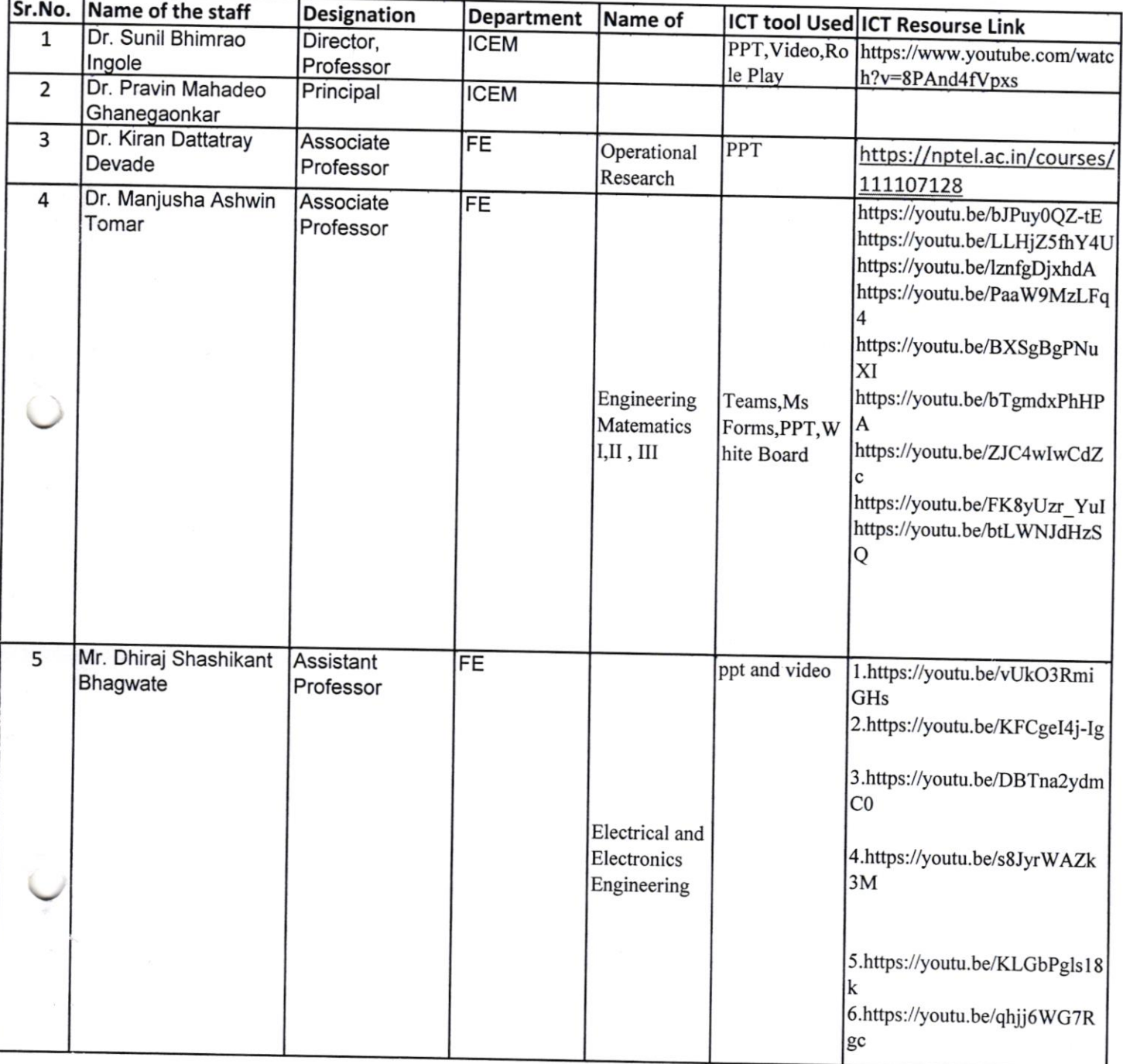

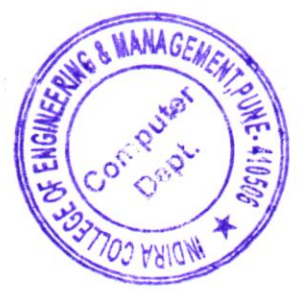

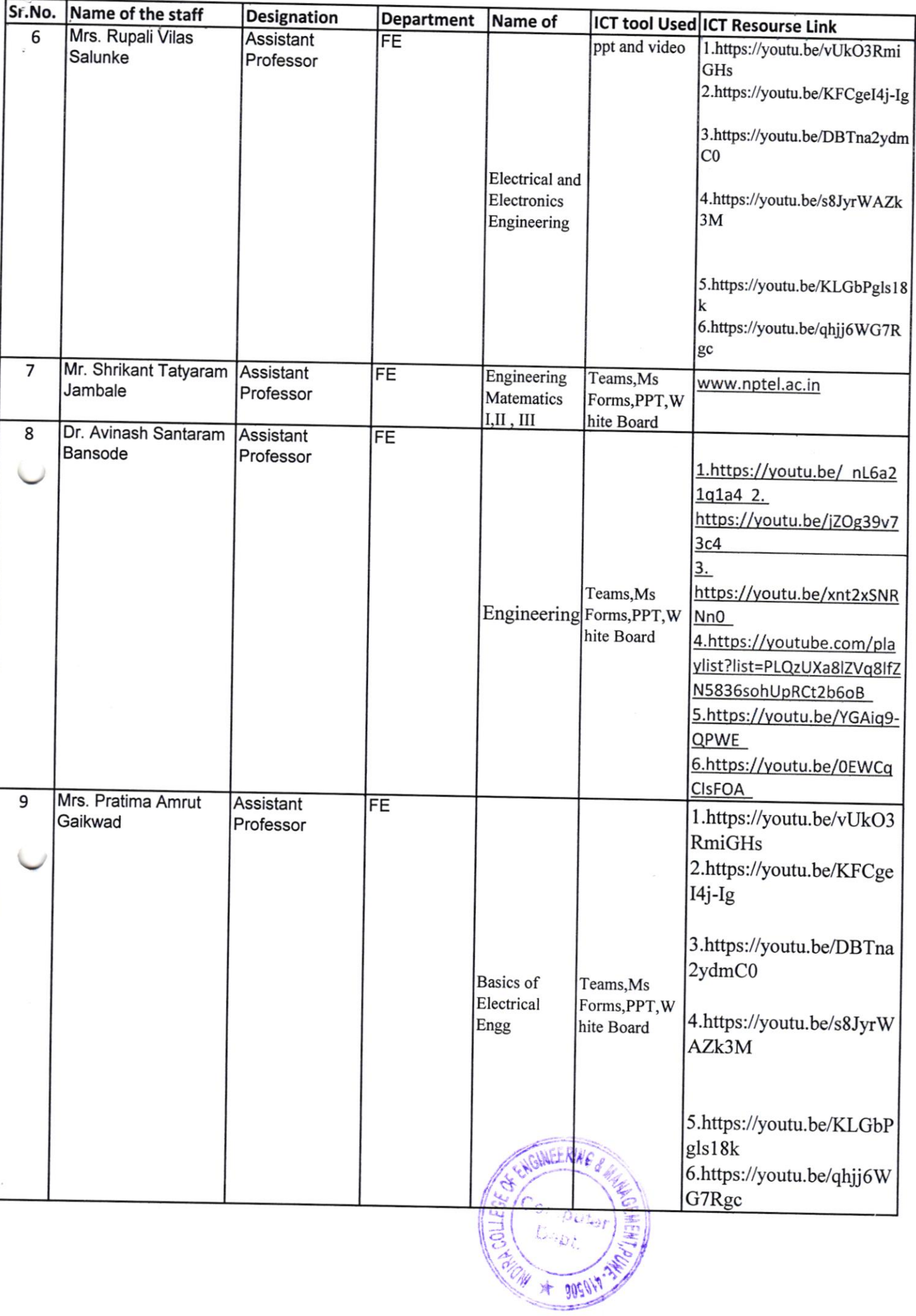

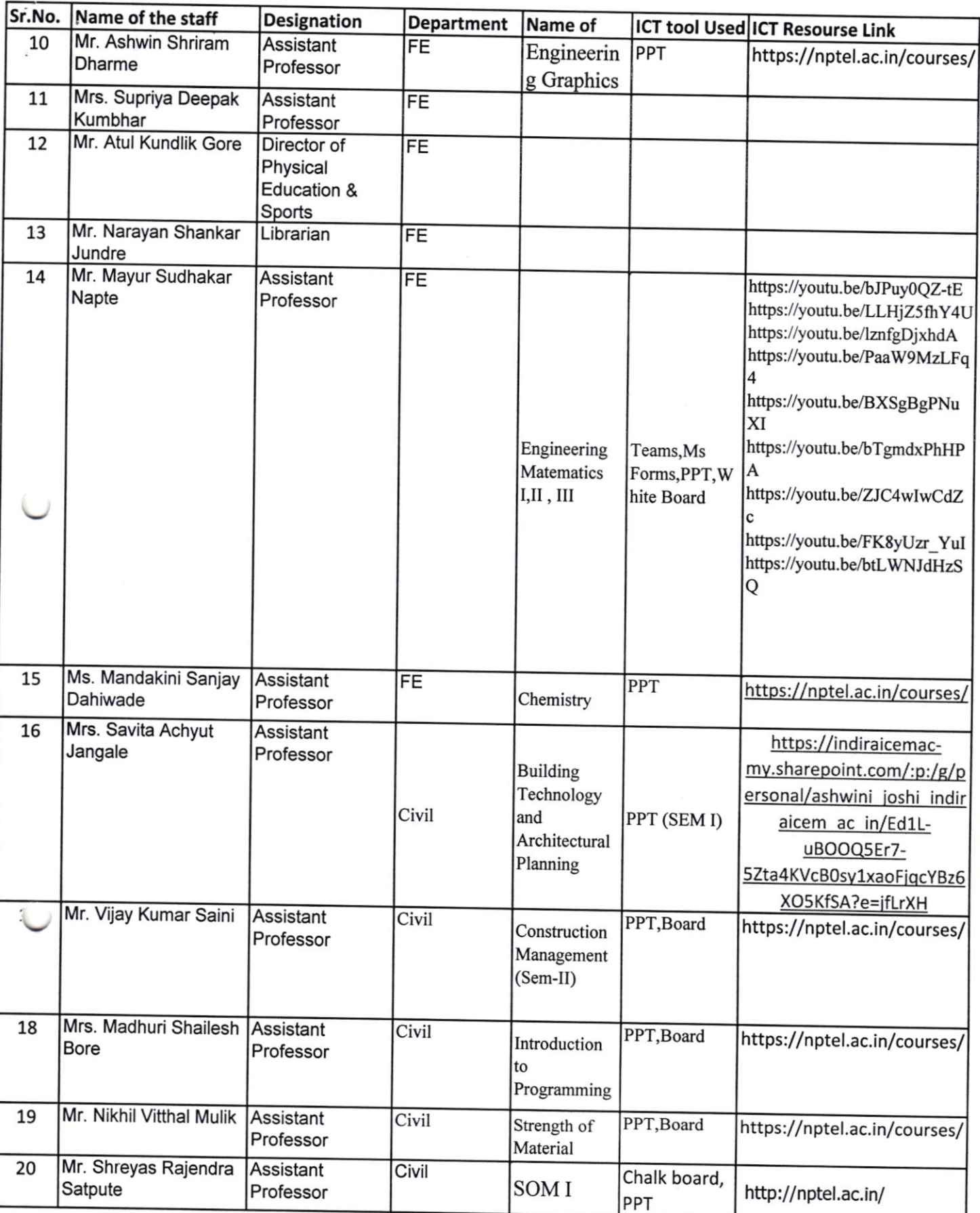

L

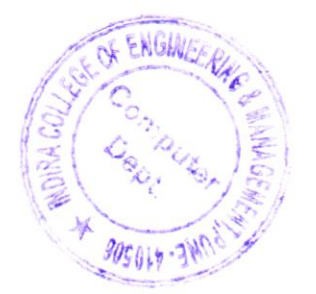

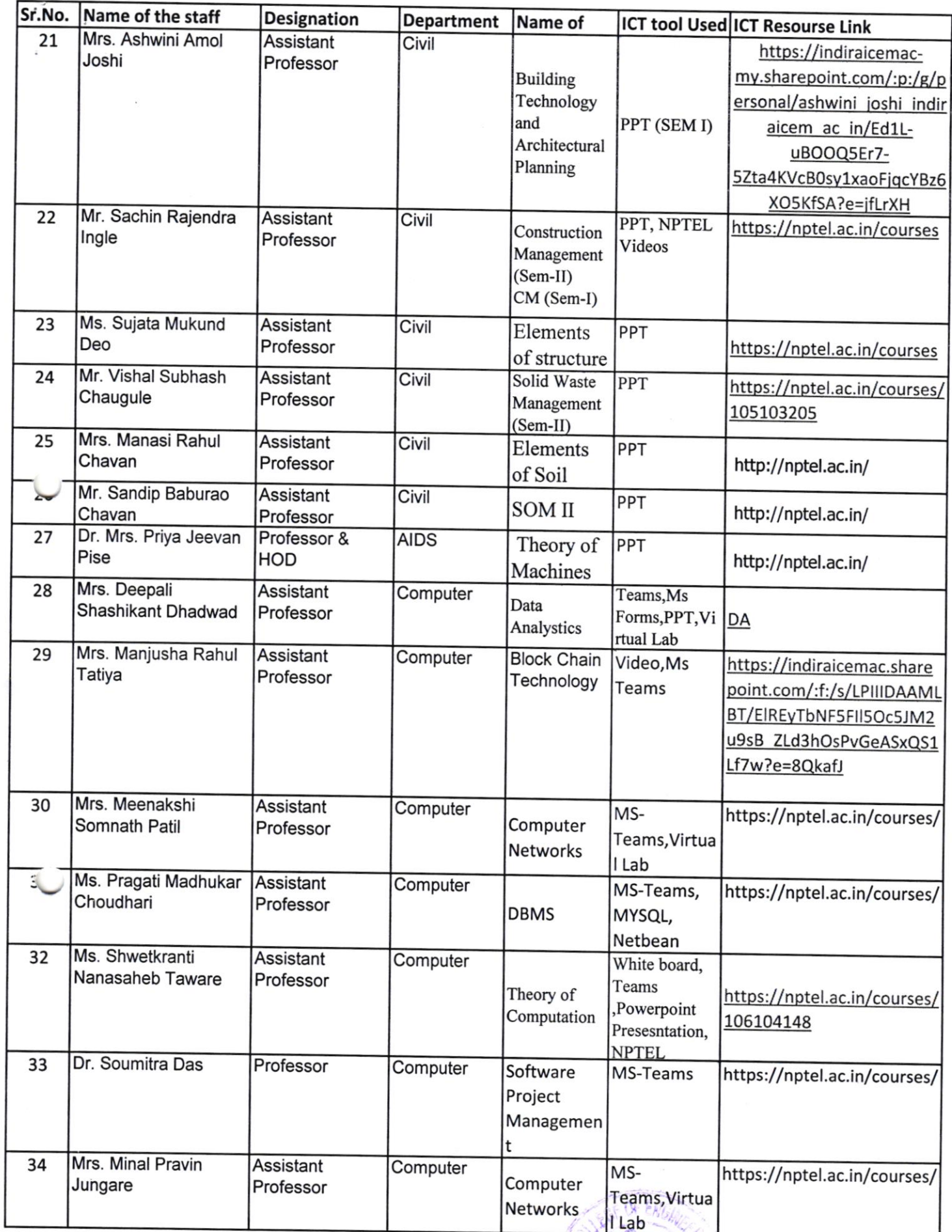

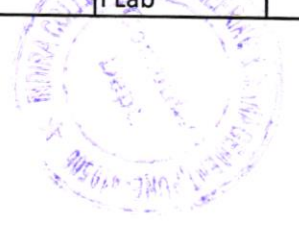

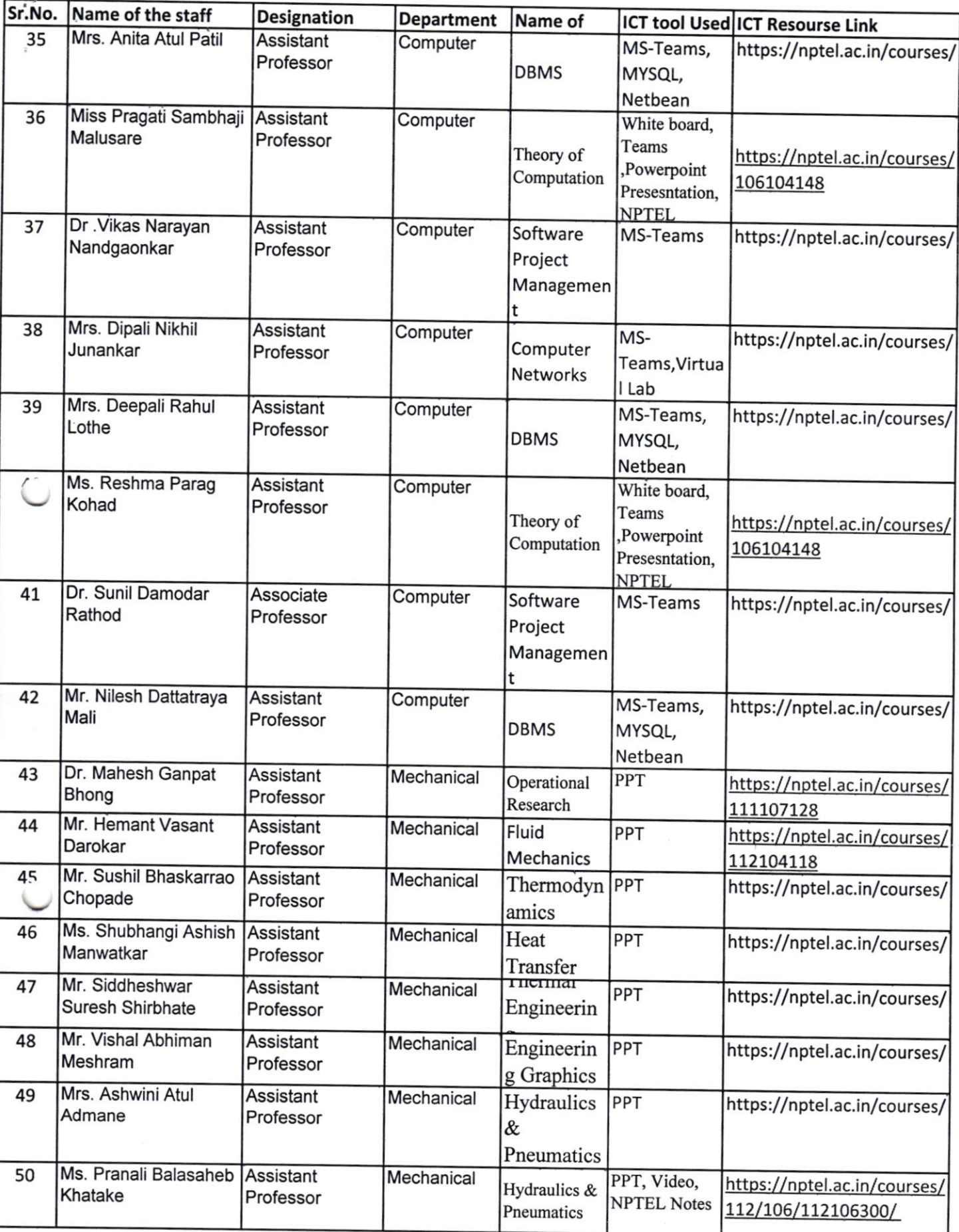

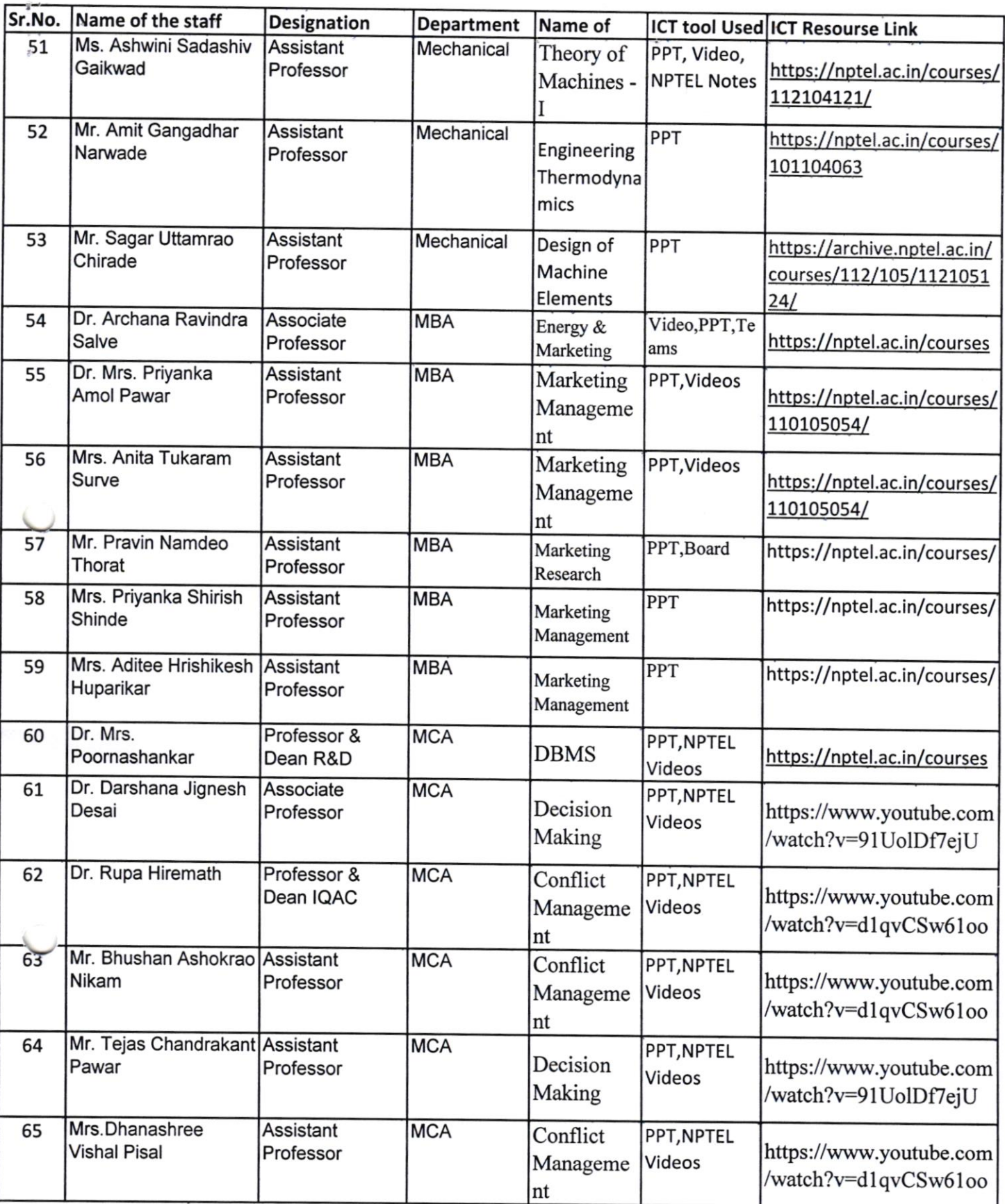

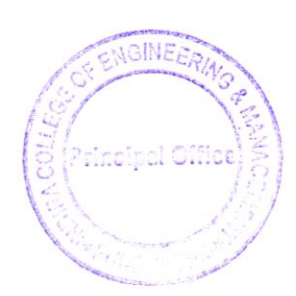

Registrar<br>**Endire College** of Engineers,

Parandwadi, Pune

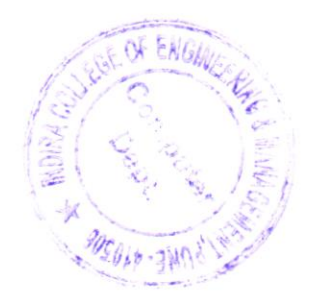